2024/05/20 23:14 1/3 Eduroam

## **Eduroam**

**Eduroam** (Education Roaming) makes it possible: You can access the internet via wireless LAN with your username and password in several educational and research institutions in different countries!

## Linux

Open Network-Connections and insert the following info:

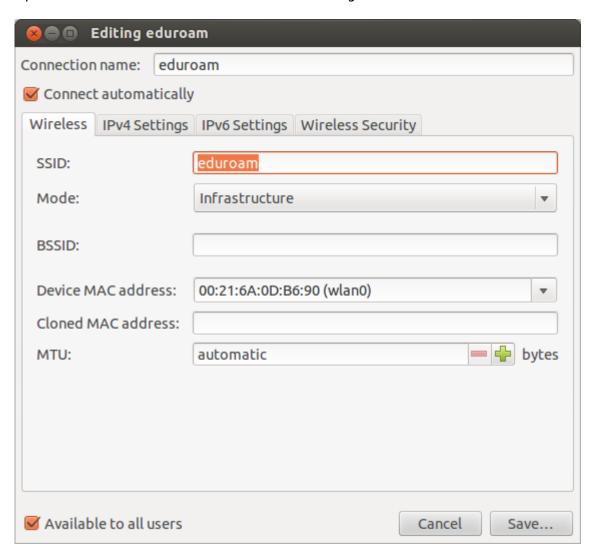

Last update: 2019/01/16 10:03

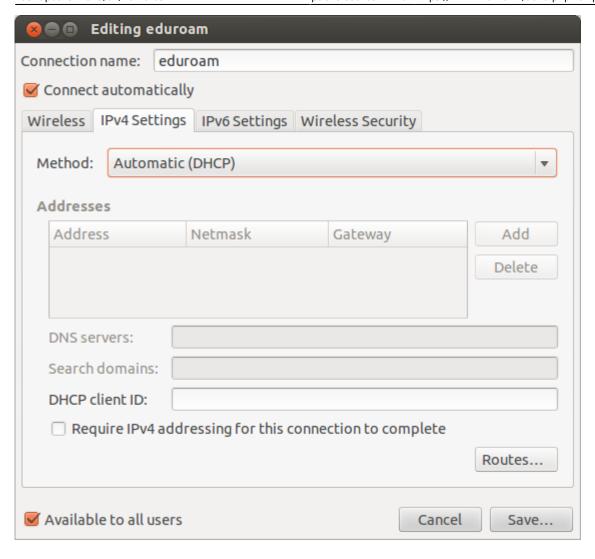

https://wiki.inf.unibz.it/ Printed on 2024/05/20 23:14

2024/05/20 23:14 3/3 Eduroam

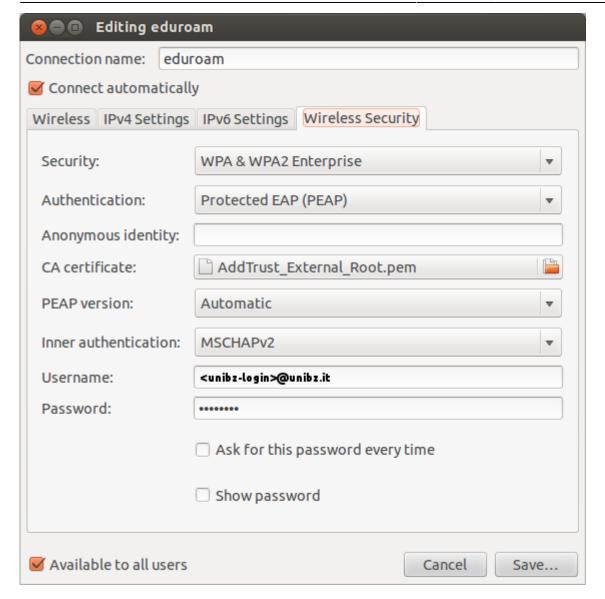

CA certificate: Click on Browse button to open file selector and select the following certificate: /etc/ssl/certs/AddTrust\_External\_Root.pem

## Links

Eduroam at the Unibz

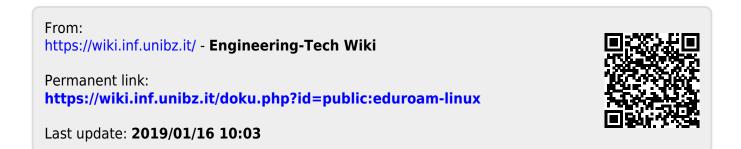